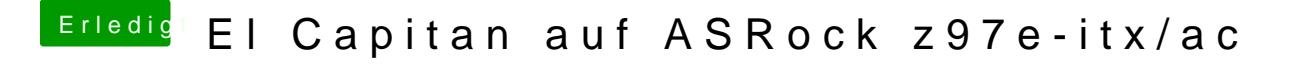

Beitrag von MacGrummel vom 30. November 2015, 16:26

Geh ich schon von aus! Du musst deine Platte mit dem Booter halt als die sucht nichts automatisch..